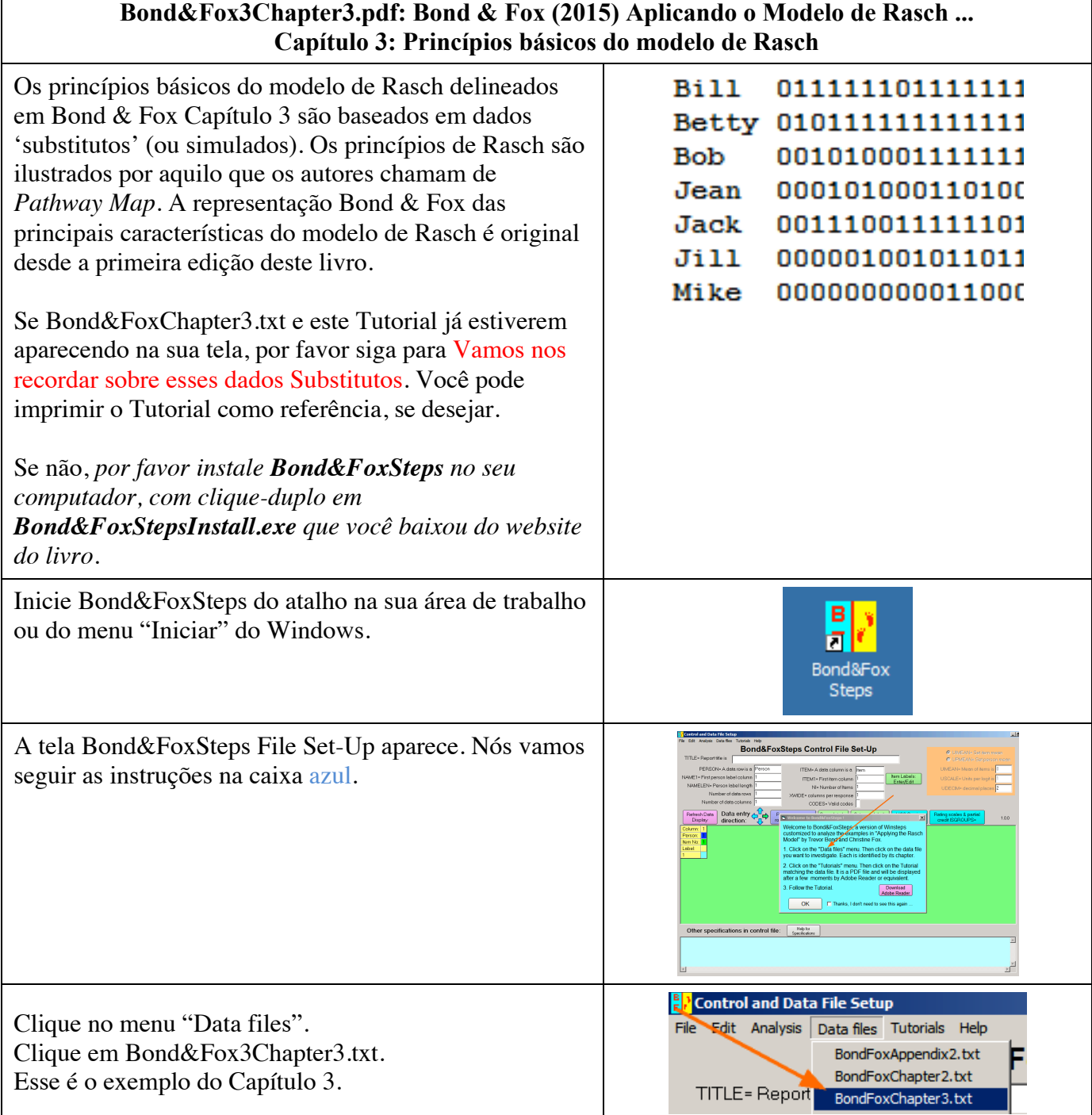

г

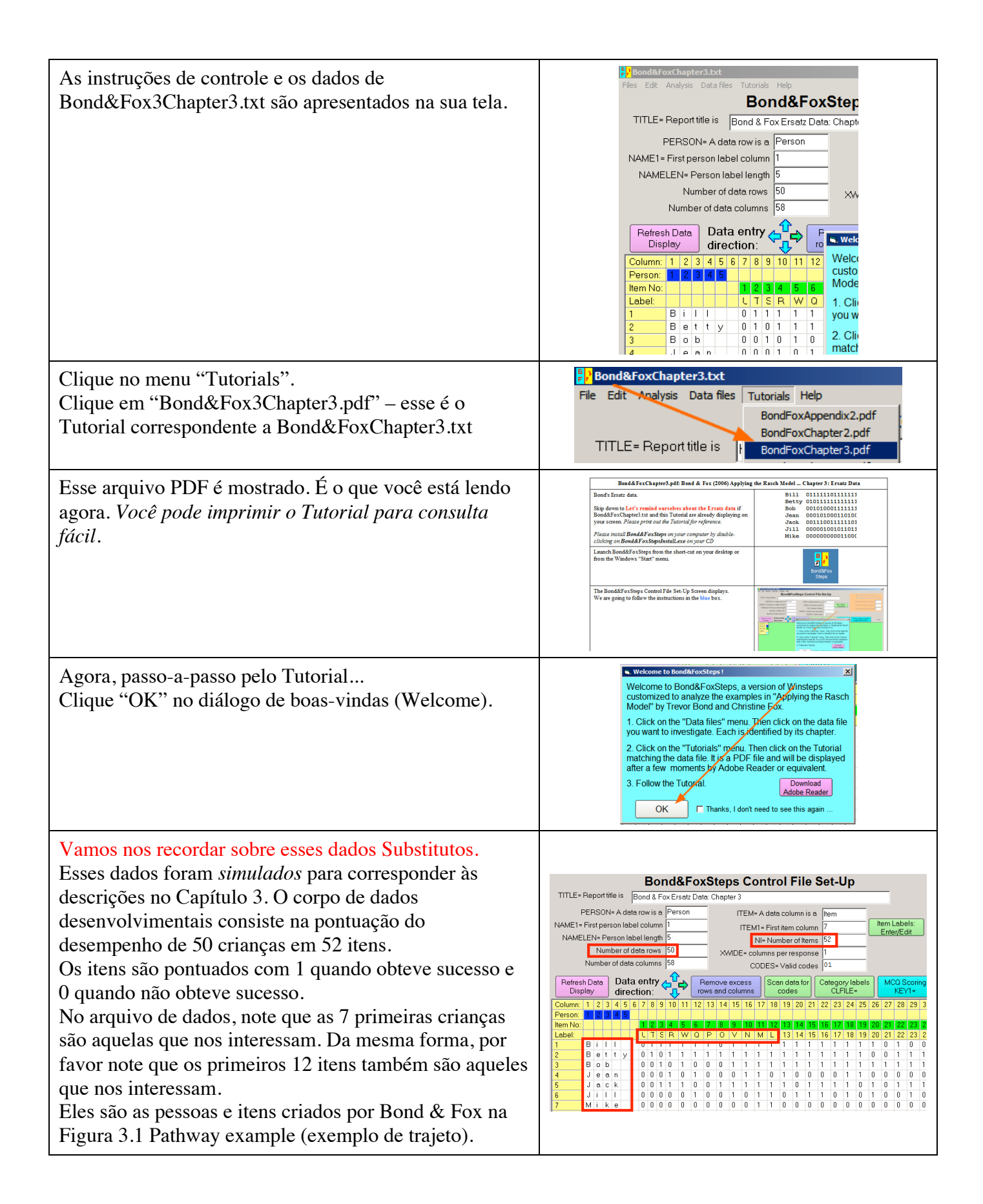

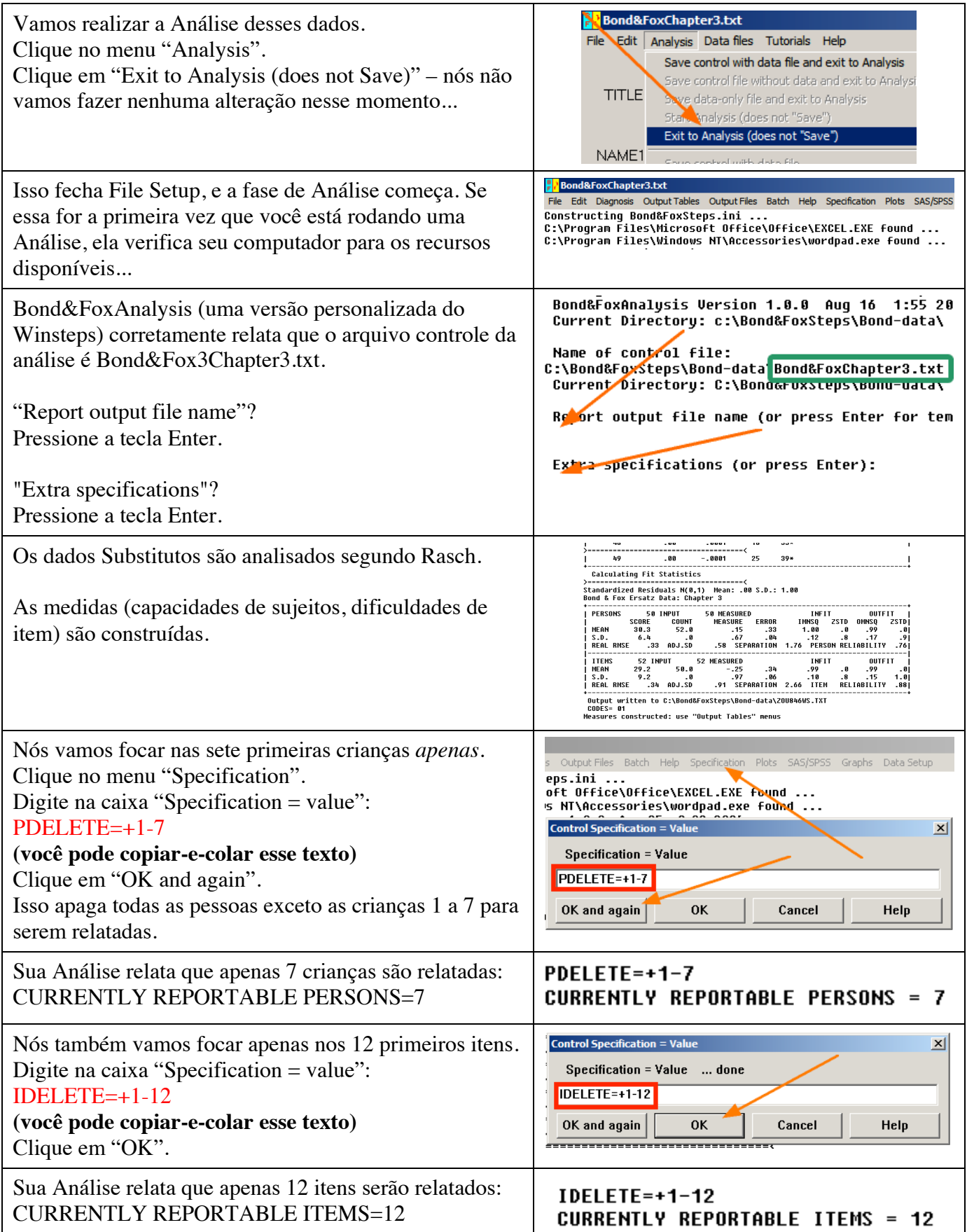

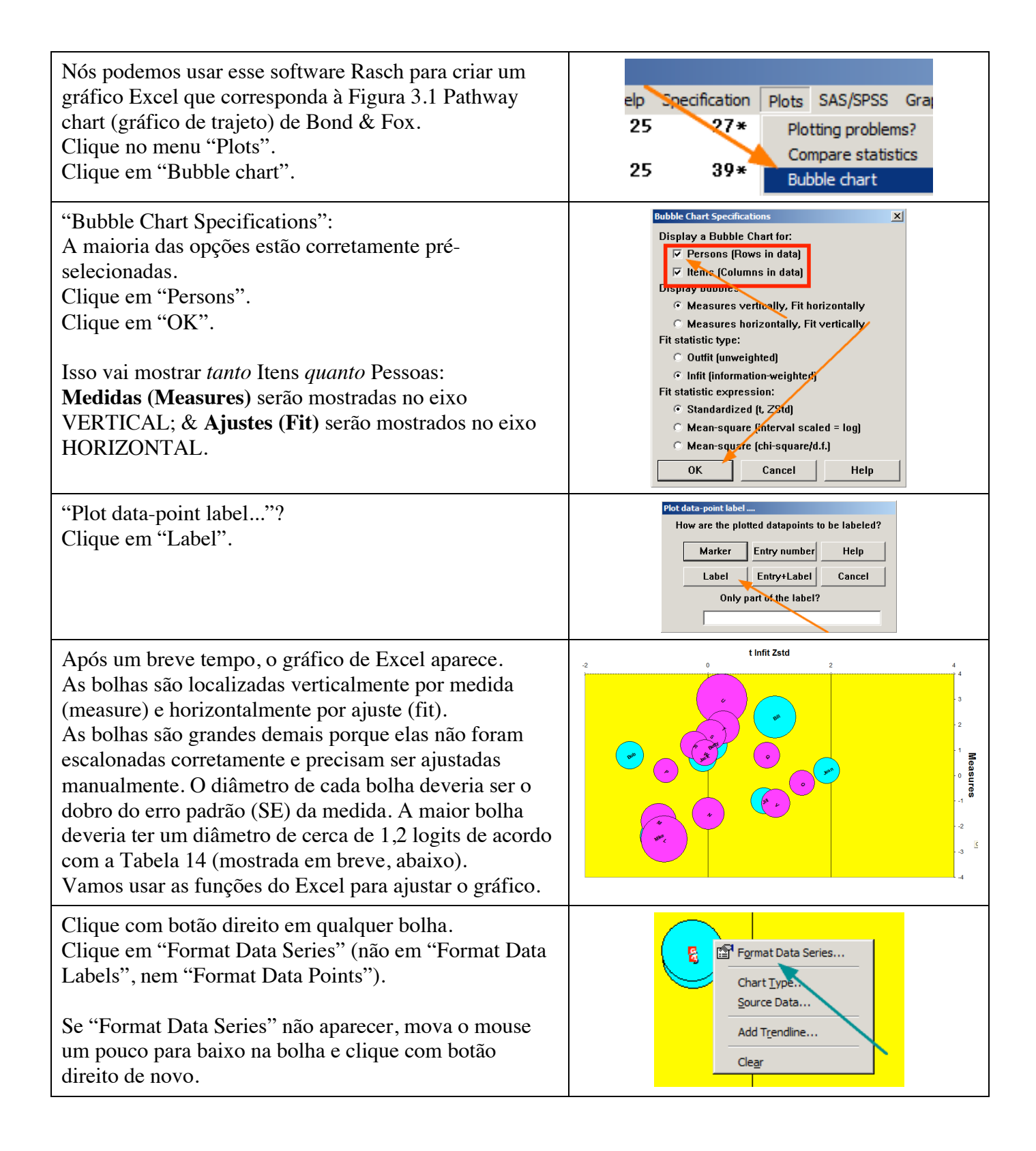

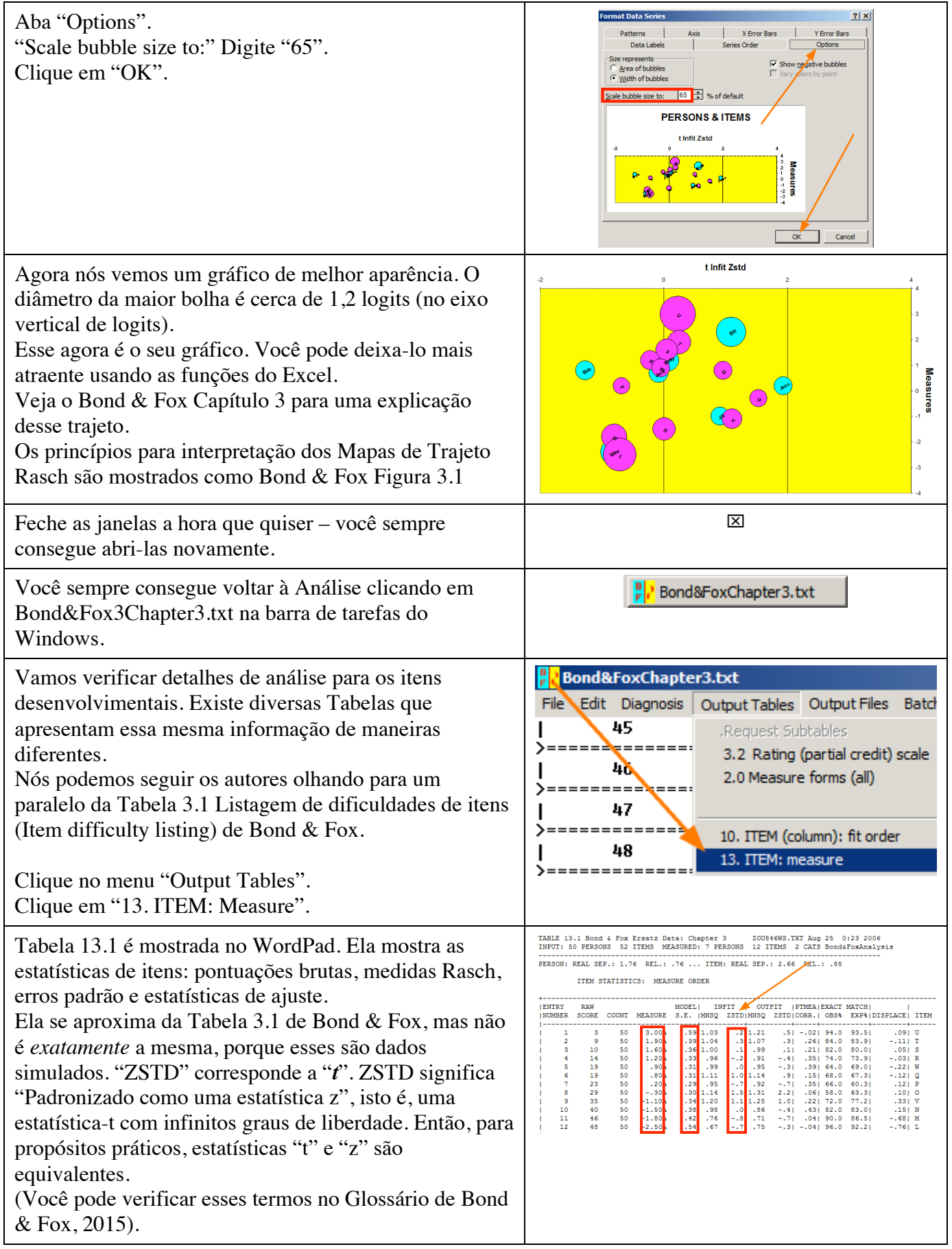

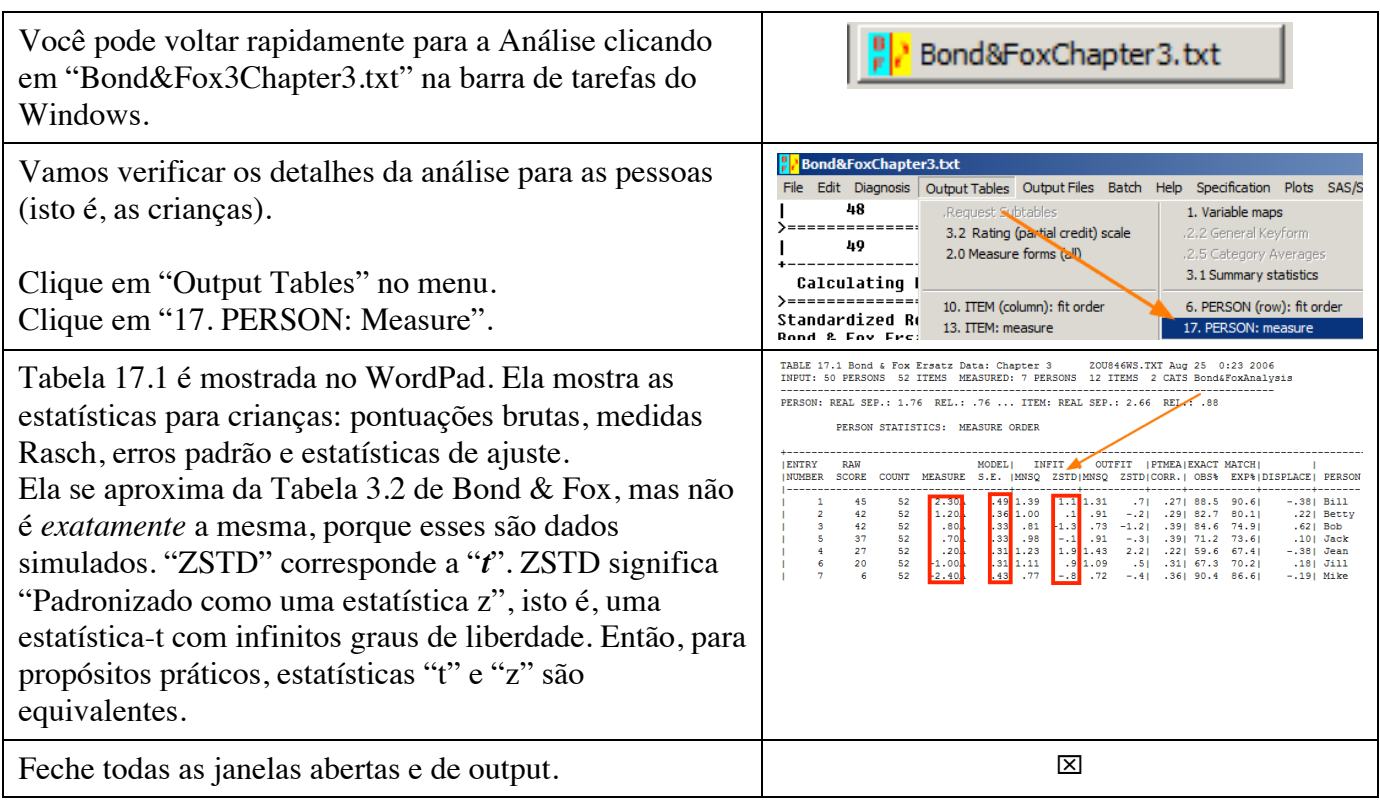